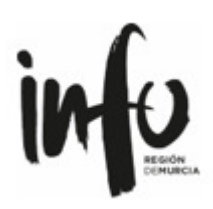

## Contenido opcional

**El Instituto de Fomento de Murcia ha incorporado a su sitio web la plataforma de accesibilidad web universal inSuit. Un servicio que mejora de forma automática la accesibilidad y la usabilidad de la página web, haciéndola más accesible e inclusiva**.

Para activar la plataforma inSuit en la web del Instituto de Fomento de Murcia hay que activar la pestaña de inSuit insertada en el lado izquierdo (OPCIONES DE ACCESIBILIDAD):

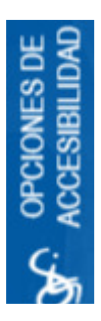

El usuario recibirá desde la web las ayudas técnicas que le permitirán navegar de manera adaptada a sus necesidades y preferencias.

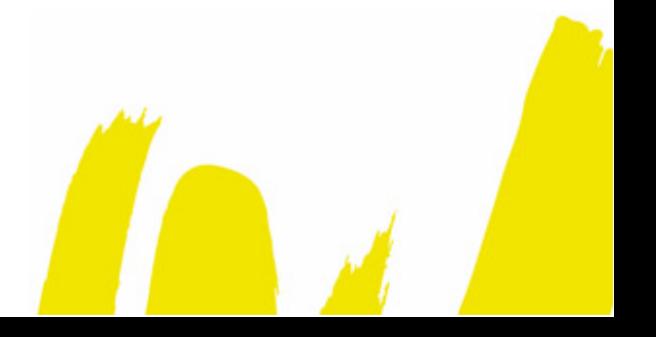

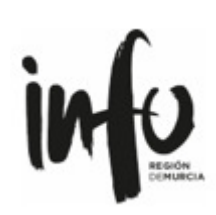

## **Ayudas técnicas de inSuit**

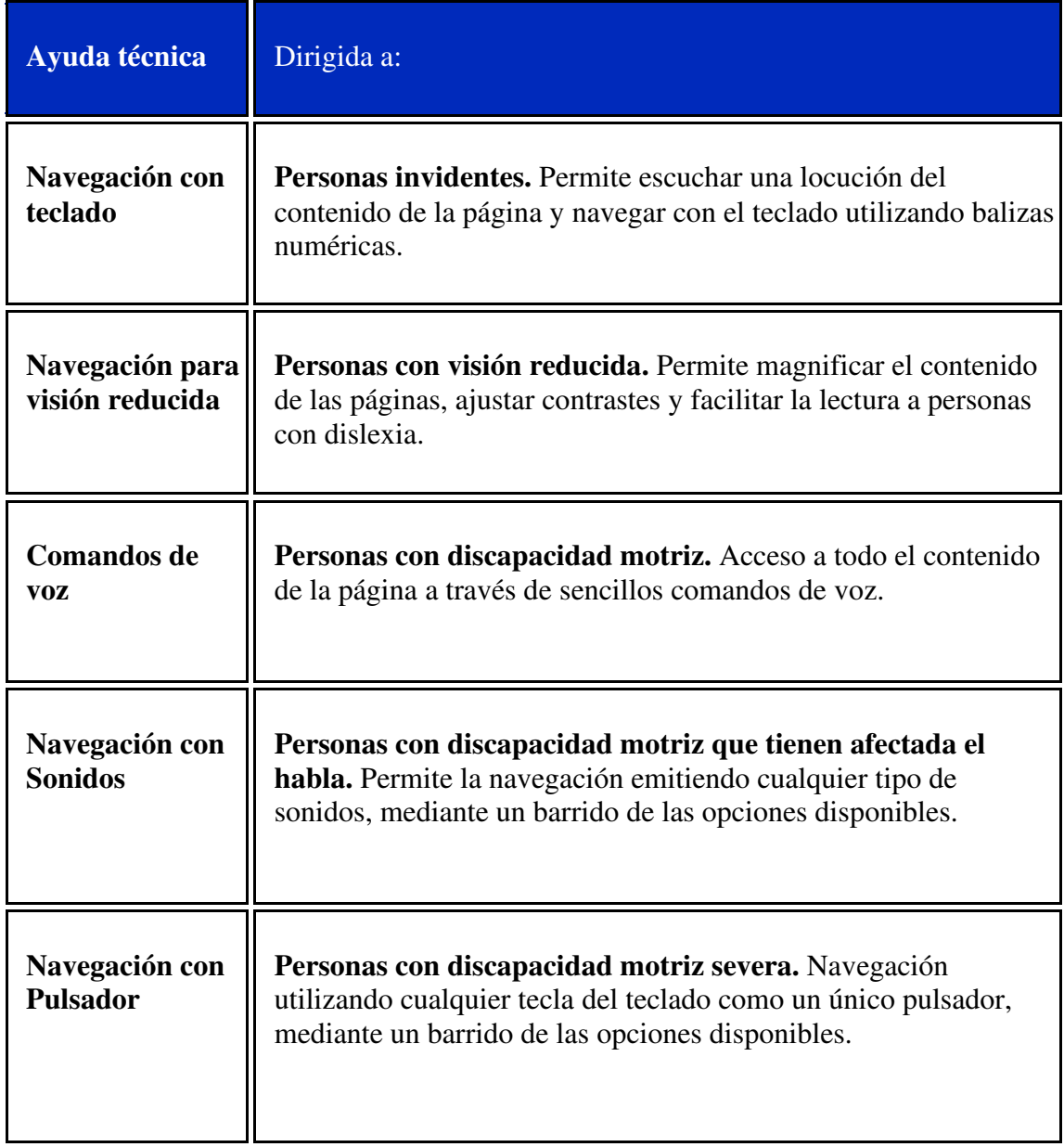

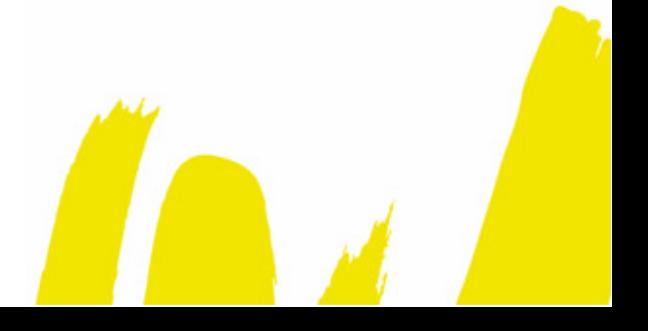

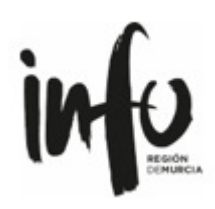

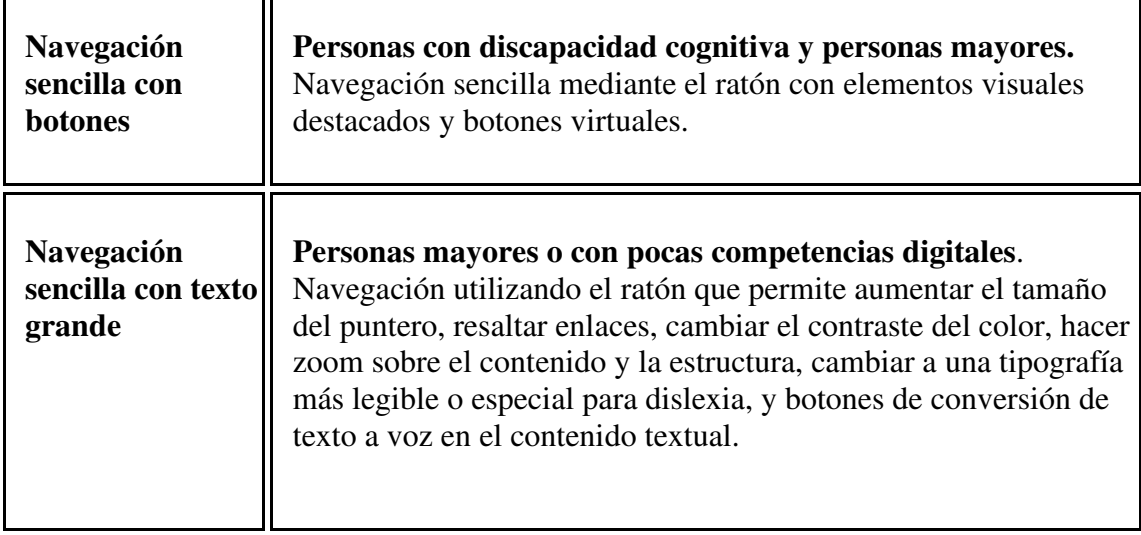

 Estas son algunas de las ayudas que permiten a personas con discapacidad acceder a toda la información publicada en cualquier formato dentro de nuestra web: PDFs, imágenes, vídeos, audios, tablas, etc., además de permitir rellenar formularios de forma accesible.

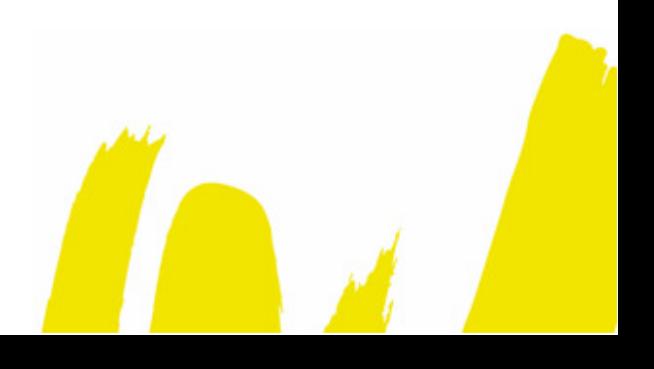